## Een toets nakijken met meerdere personen

Nieuw in Quayn; de mogelijkheid om een toets na te kijken met meerdere personen. Dit betekent dat je bijvoorbeeld één planning kunt aanmaken voor alle klassen uit dezelfde jaarlaag en alle docenten die betrokken zijn bij deze klassen kan toevoegen als beoordelaar. Je kan dit aangeven op het eerste tabblad van een planning, waar je ook de leerlingen aan de planning toevoegt:

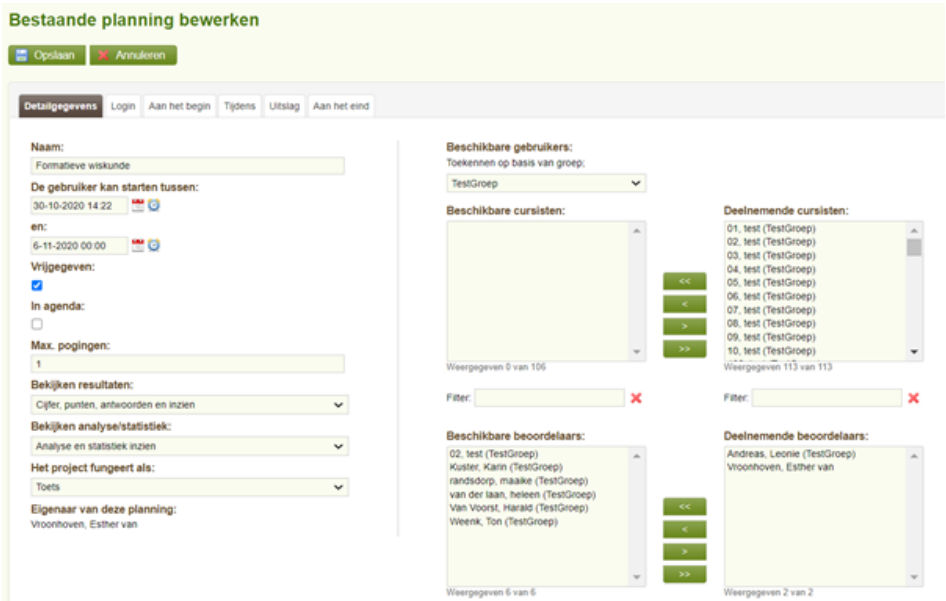

Via het filter bovenaan kan je een groep kiezen. Afhankelijk van de gekozen groep zie je welke beoordelaars beschikbaar zijn. Je kunt meerdere beoordelaars toevoegen aan de planning.

Het is ook mogelijk om de beoordelaars van een planning te wijzigen, nadat de toets al is gemaakt. Op die manier kun je bijvoorbeeld achteraf resultaten zichtbaar maken voor een collega.